## **RIKCAD9**

**PDF RIKCAD8/RIK CAD9/RIKCAD10)**

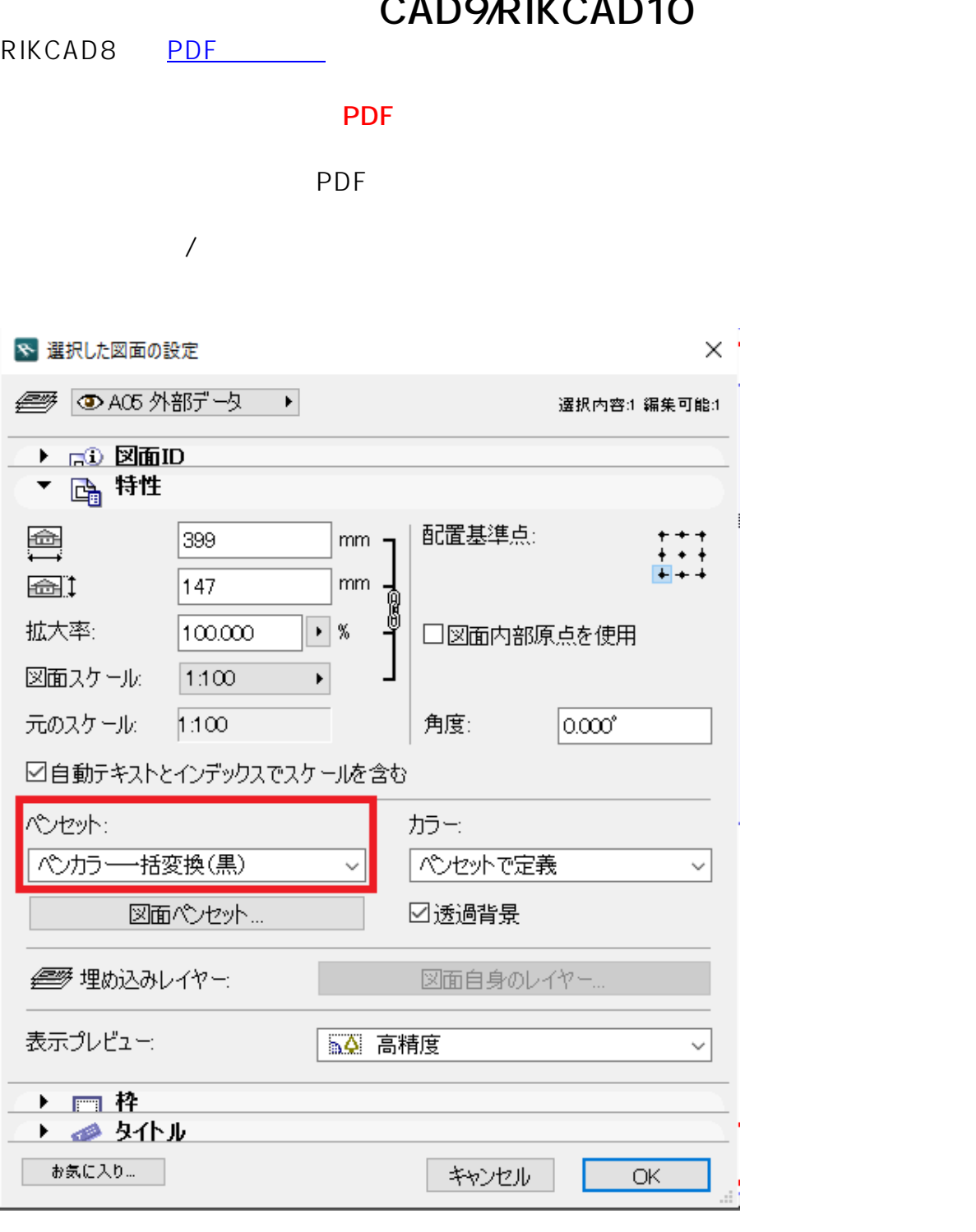

• CAD PDF

ID: #1684

 $1/2$ 

**(c) 2024 RIK <k\_sumatani@rikcorp.jp> | 2024-06-03 10:38:00**

[URL: http://faq.rik-service.net/index.php?action=artikel&cat=50&id=685&artlang=ja](http://faq.rik-service.net/index.php?action=artikel&cat=50&id=685&artlang=ja)

## **RIKCAD9**

 $: 2022 - 03 - 1906:10$ 

製作者: ヘルプデスク

 $2/2$ **(c) 2024 RIK <k\_sumatani@rikcorp.jp> | 2024-06-03 10:38:00** [URL: http://faq.rik-service.net/index.php?action=artikel&cat=50&id=685&artlang=ja](http://faq.rik-service.net/index.php?action=artikel&cat=50&id=685&artlang=ja)